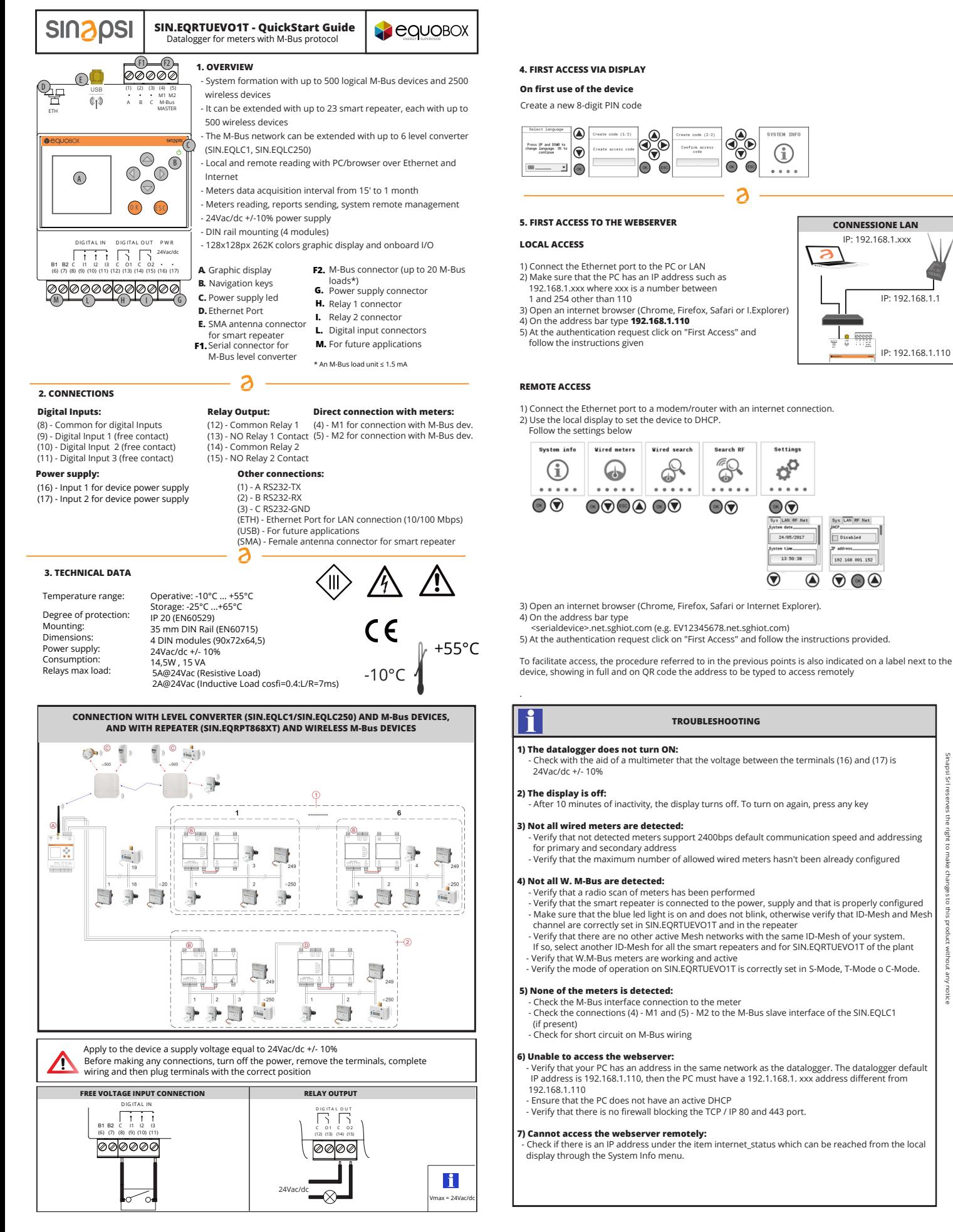

SIN.EQRTUEVO1T\_OSG\_1.6\_en

IP: 192.168.1.xxx **CONNESSIONE LAN**

ي ا

Oisabled

 $\bigcirc$   $\bigcirc$ 

G

Settings

 $\sigma^{\alpha}$ 

24/05/2013

 $13.50.3$ 

 $\bf\Omega$ 

IP: 192.168.1.1

IP: 192.168.1.110

Sinapsi Srl reserves the right to make changes to this product without any notice